## 2.1 EUT – Open View

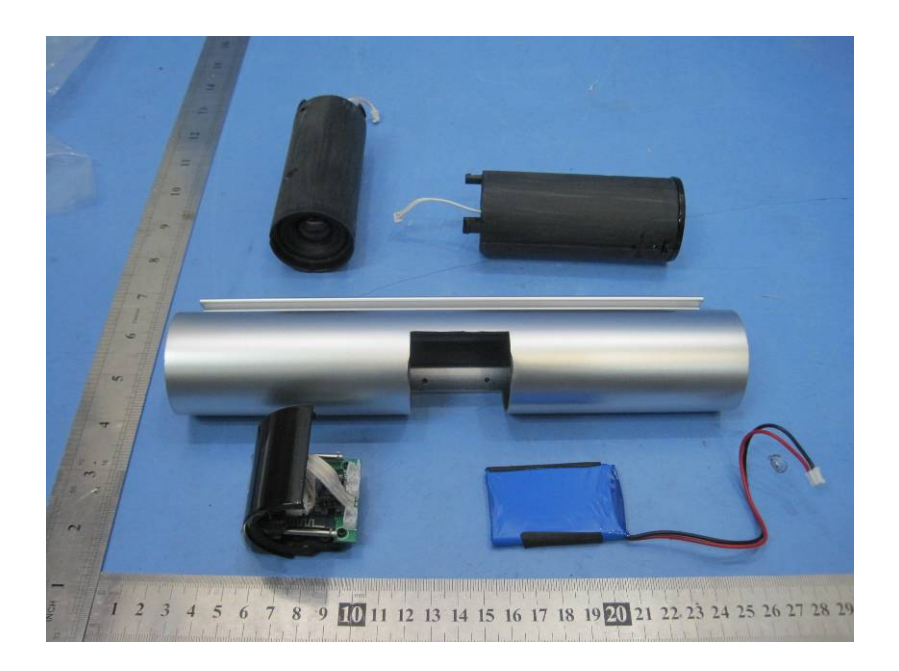

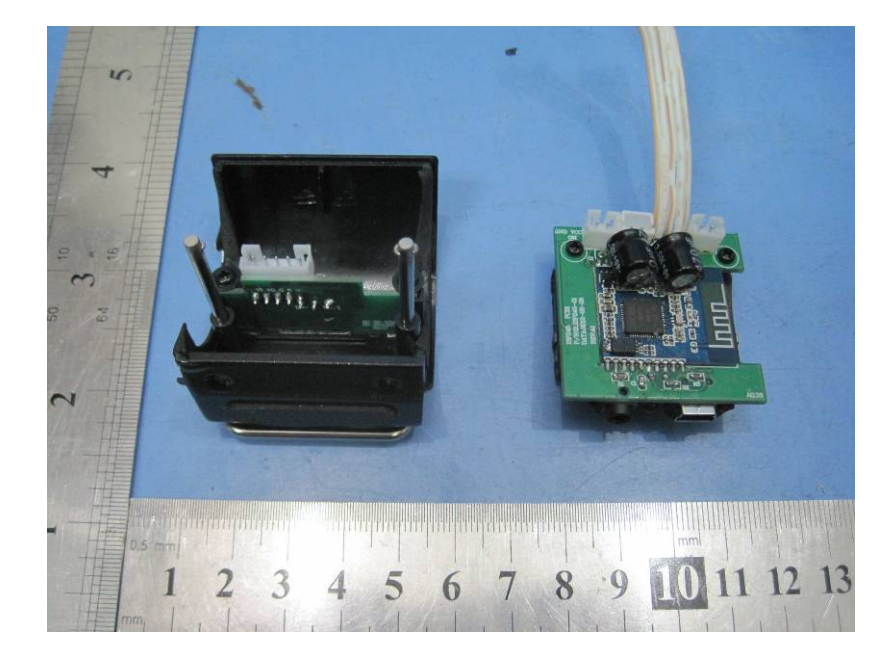

## 2.2 EUT – PCB1 View

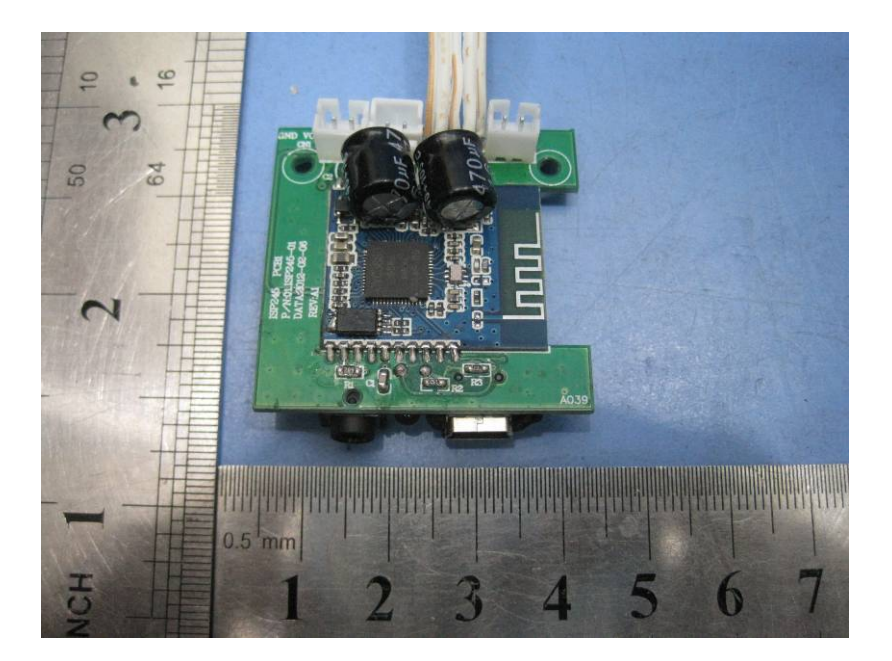

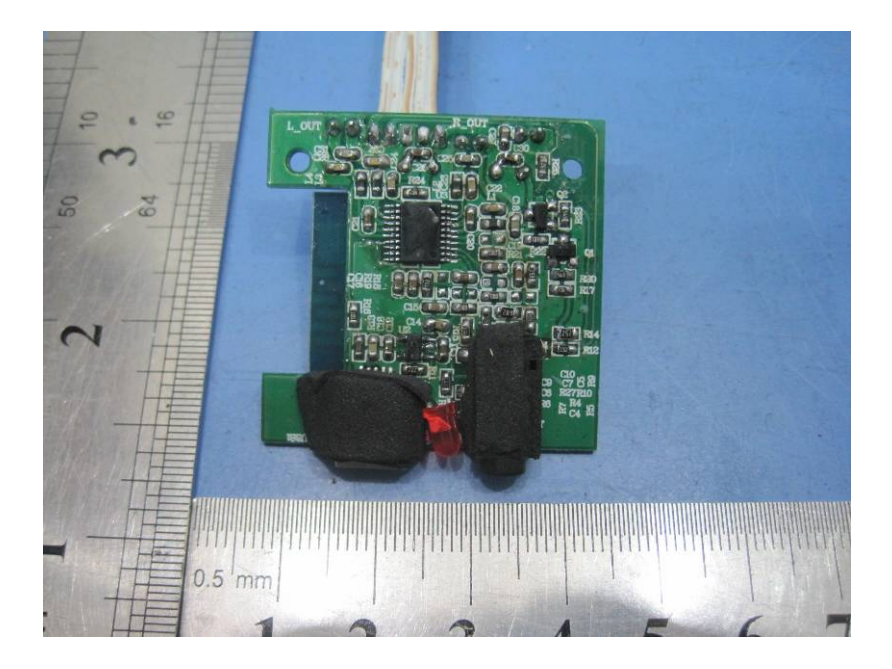

## 2.3 EUT – PCB2 View

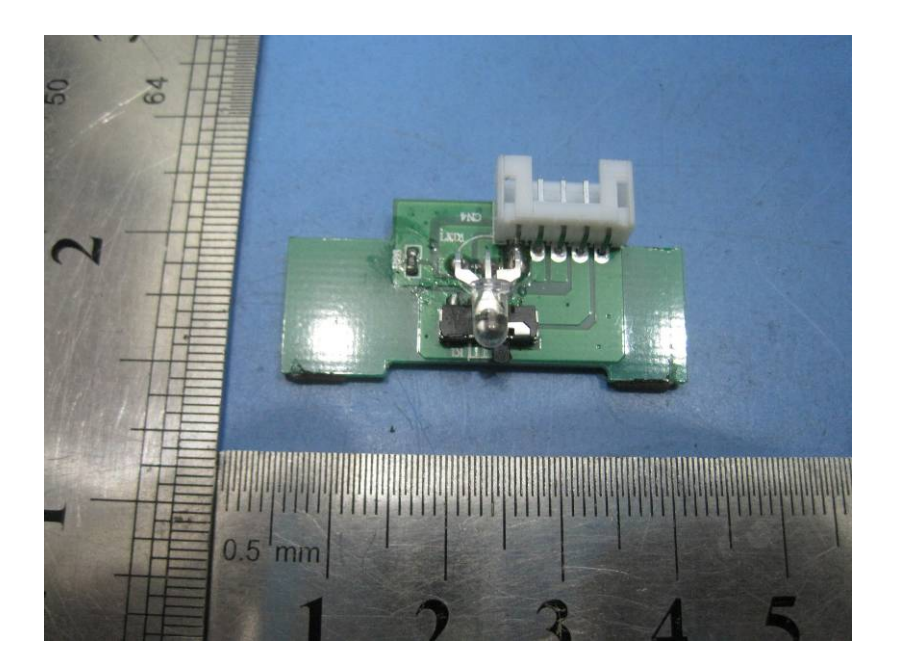

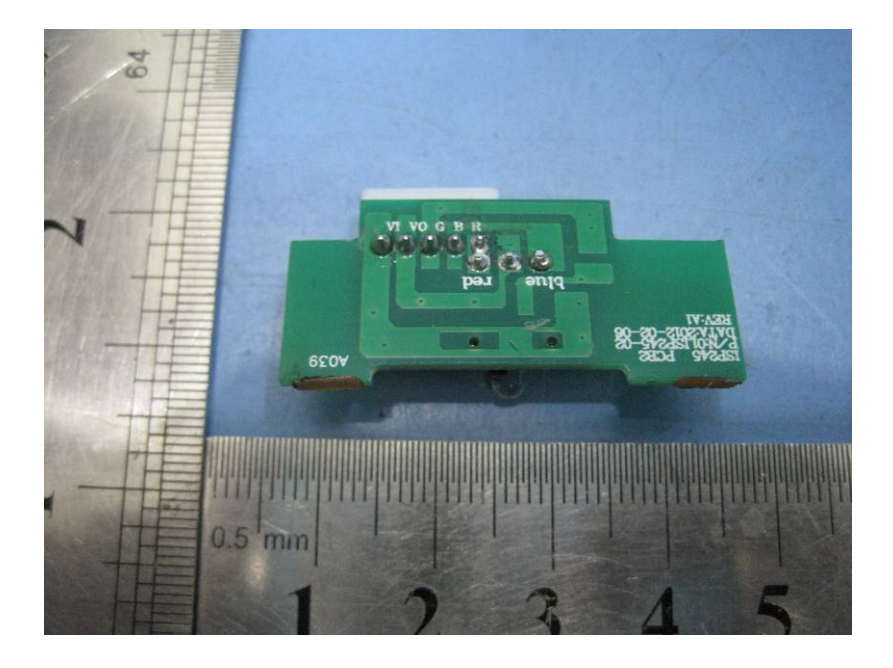